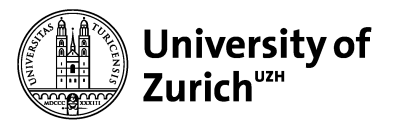

**Institute of Computational Linguistics**

### **Machine Translation**

### **9 → RNNs as Language Models Tensorflow** → RNNs as Language Models<br>→ Tensorflow

Mathias Müller

Samuel Läubli - thanks! Please download the slides from OLAT

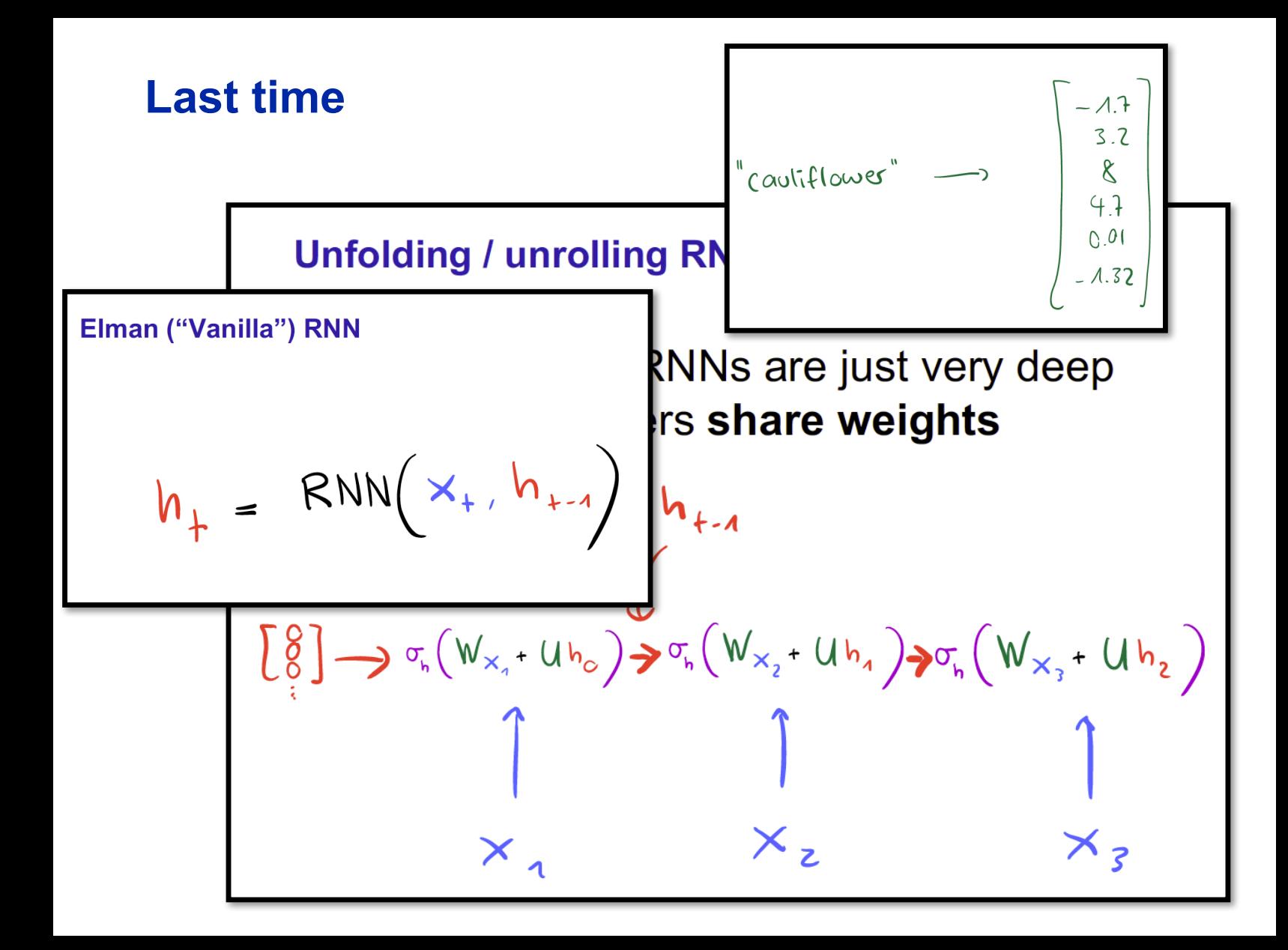

### **Topics of today**

• Tensorflow

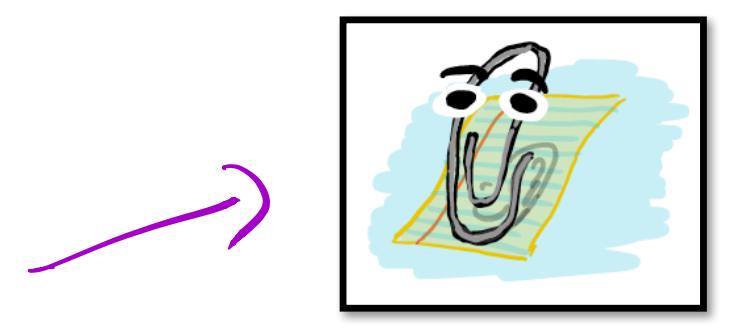

• RNN Language Models

• Romanesco: our RNNLM built with **Tensorflow** 

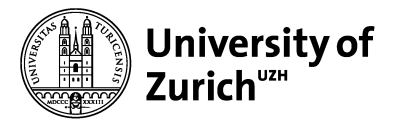

**Institute of Computational Linguistics**

## **Tensorflow**

### **Tensorflow**

• An open-source Deep Learning library

• Development directed by Google

• Tensorflow ≈ **Numpy + 2++**  $X$  platform auto differentiation

### **Why would we need a library like TF?**

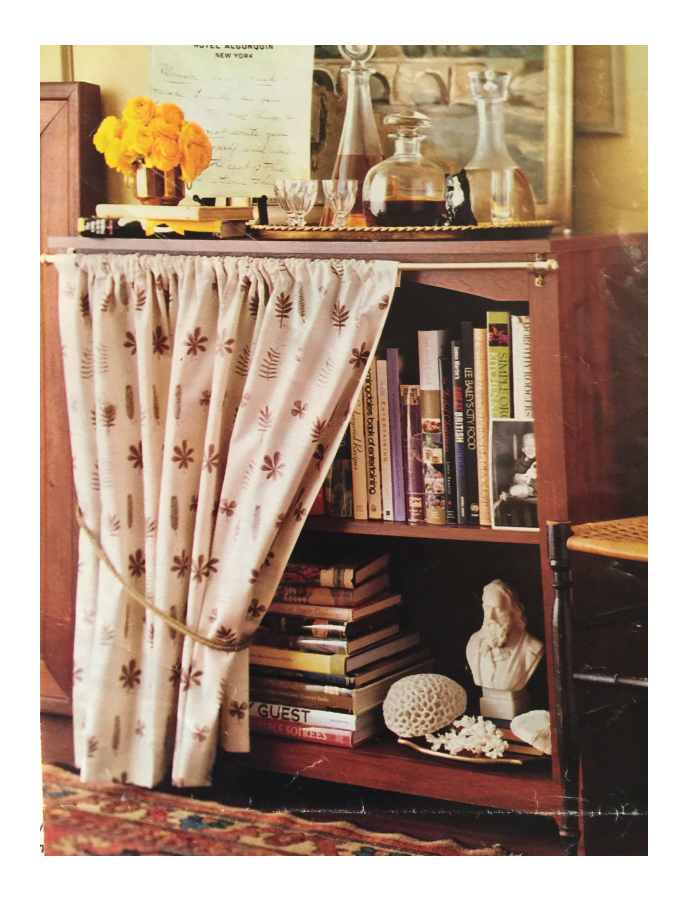

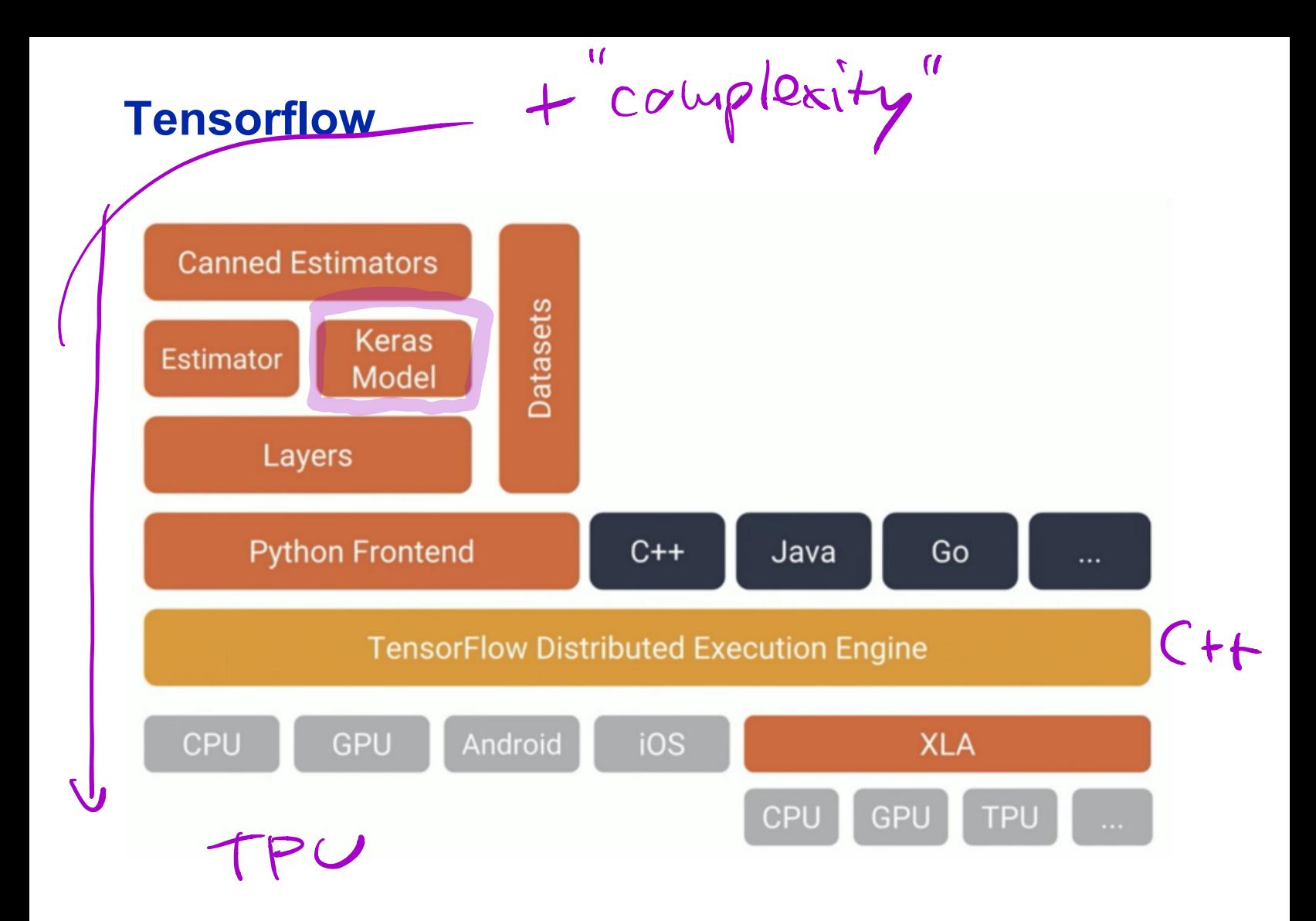

### **Do you know Colab?**

• Go to

https://colab.research.google.com/drive/1 04SOHE0myVlxGqpHDPkaTG9TR4v-1apF

- Click "File", "Save a copy in Drive"
- Click "Connect" in the upper right corner

### **Summary Tensorflow Notebook**

- TF has auto differentiation
- TF has **symbolic graphs**, with "variables" and "ops"
- Deferred execution vs. eager execution
- Custom coding possible on many levels
- Keras is available from within TF, high level of abstraction (this is where you should start)

### **Doing some research about Tensorflow**

• How to use a fully-connected feed-forward layer?

• How to use cross-entropy as a loss function, a) in tf.keras, b) custom TF code?

• Are RNNs implemented in TF?

### **Summary Tensorflow**

• Popular DL library with auto-differentiation, distributed training, bindings for many languages etc. etc.

• **Numpy++:** many numpy operations have the same name and behaviour in TF

• **Symbolic graphs**: graphs are populated with abstract variables, only later actual values are filled in

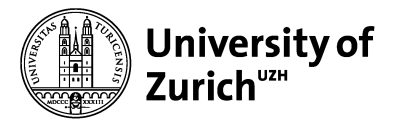

**Institute of Computational Linguistics**

# **RNN Language Models**

### **RNN Language Models**

- Review: what language models do:
	- given some prefix text, predict the next word

"best car in the world: 
$$
\frac{1}{\sqrt{7}}
$$
 Tezla

• given some text, compute its probability

SMWs are the best cars  $\sum O.000017$ in the world

### **How to use an RNN as a language model**

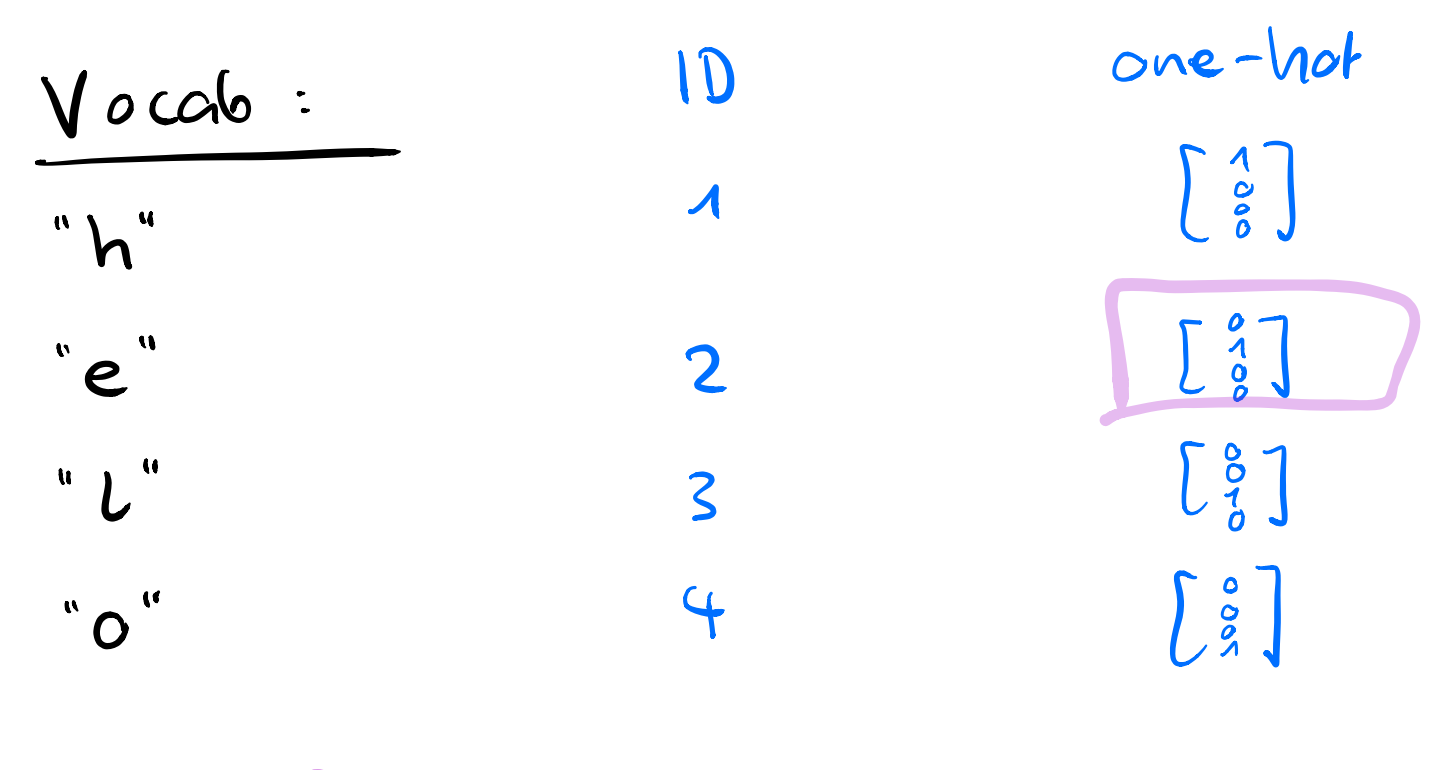

Andrej Karpathy

# **How to use an RNN as a language model "hello"**

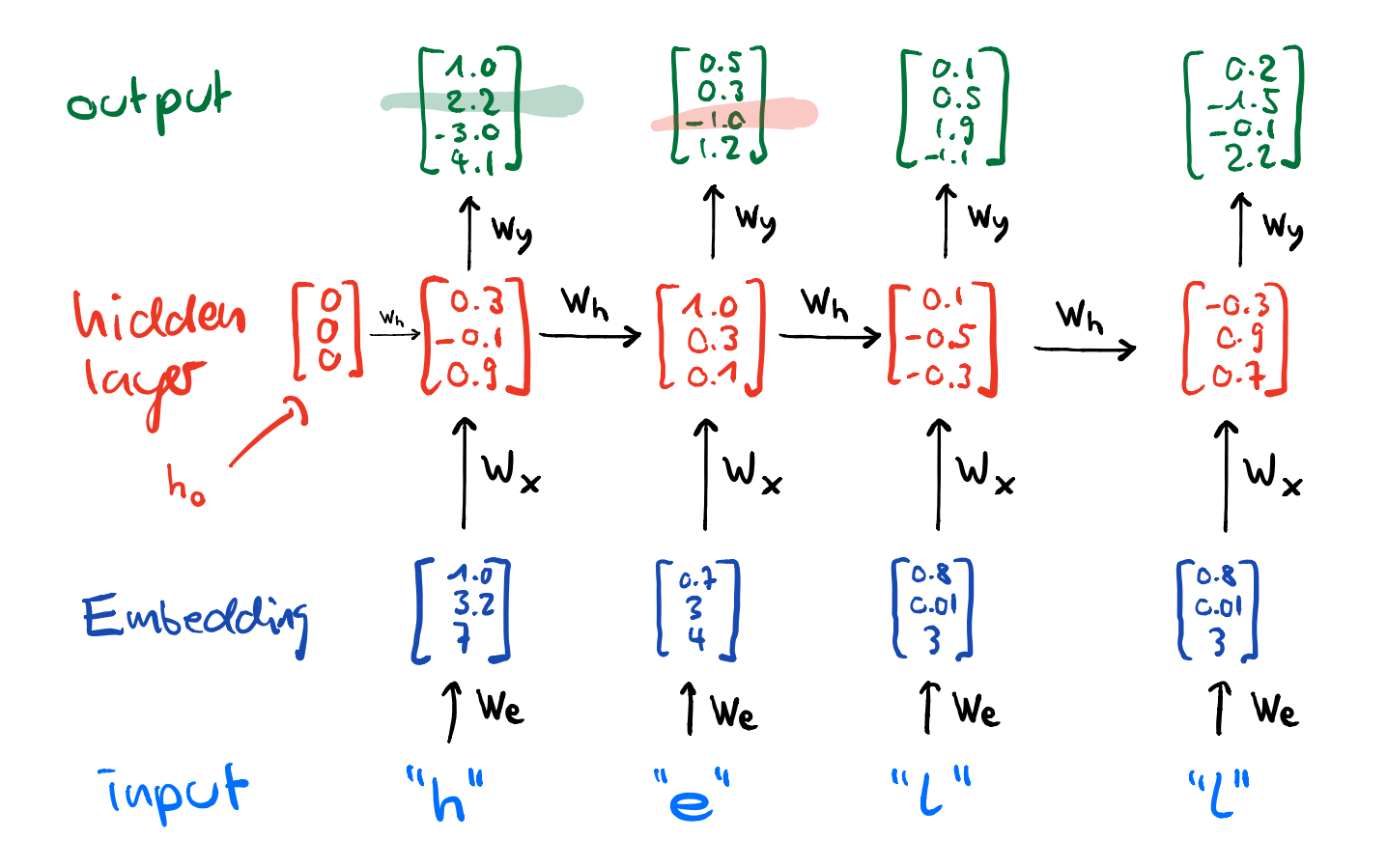

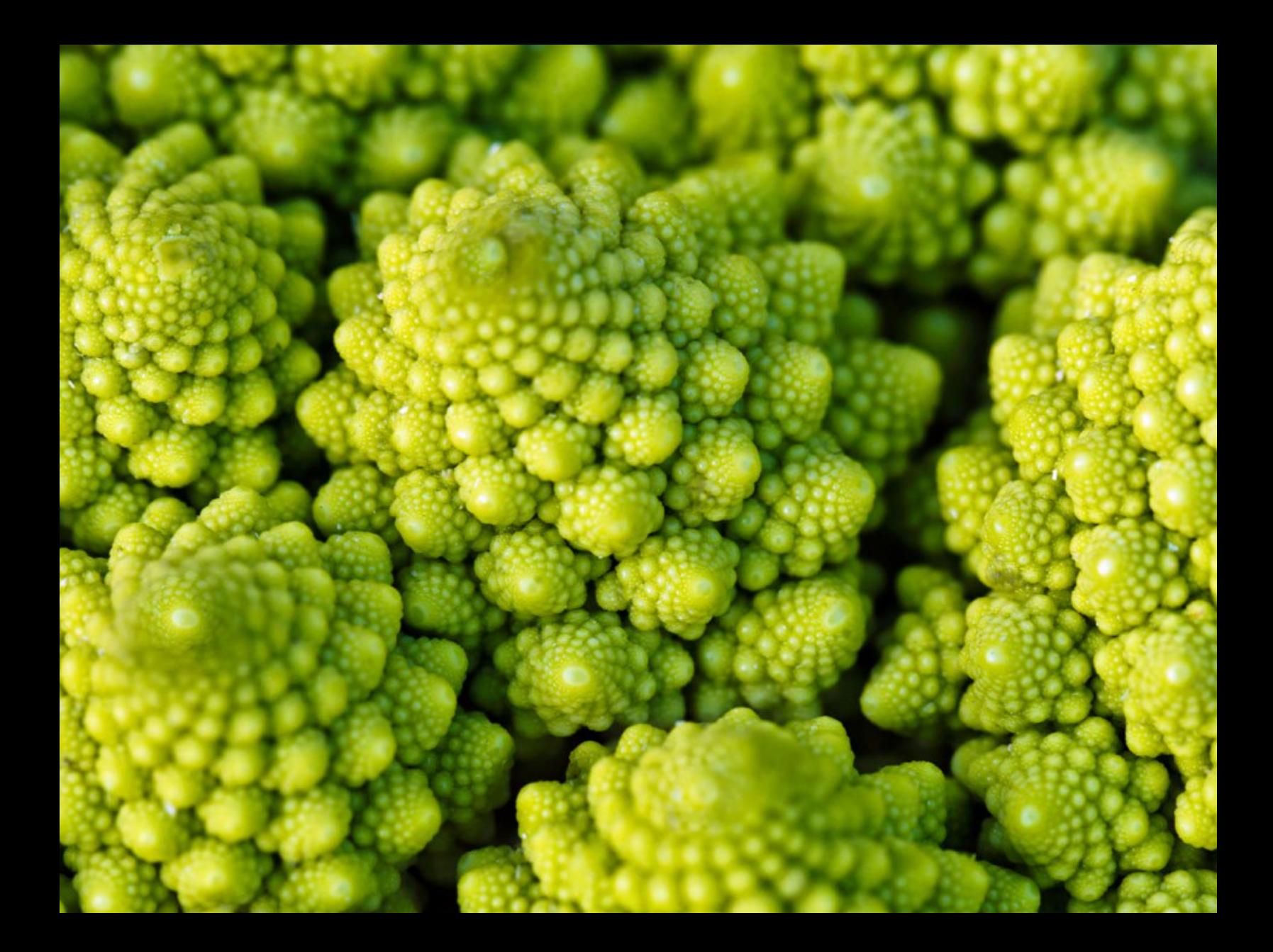

#### **Romanesco**

• Simple (= educational!) RNNLM written in **Tensorflow** 

• Main author: Samuel Läubli

• Serves as basis for Exercise 4

• https://github.com/ZurichNLP/romanesco

### **Supported actions**

• Train a model

romanesco train data txt

• Score text

cat input.txt romanesco score

• Generate text

romanesco sample 50

### **Vocabulary**

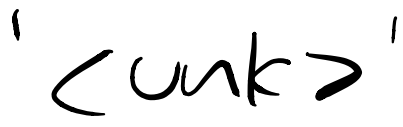

>>> from romanesco.vocab import Vocabulary

 $\gg$  my vocab = Vocabulary() >>> my vocab.build('train.txt', max size=10000) # 10'000

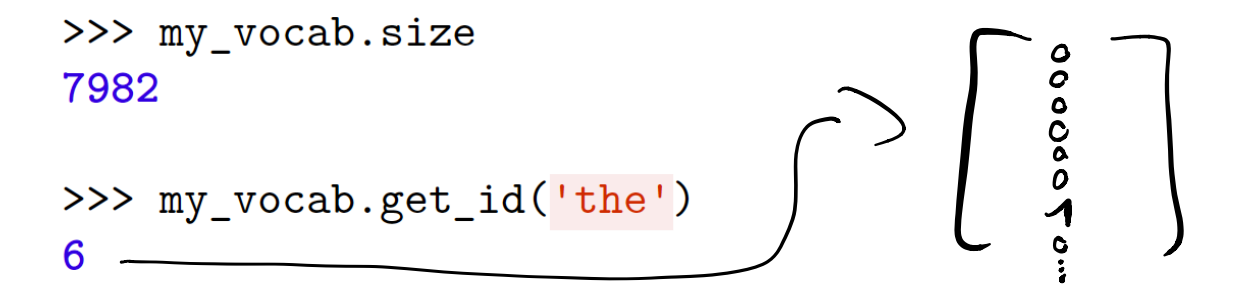

>>> my\_vocab.get\_words([9, 832, 6, 1036, 7, 5607, 12]) ['I', 'love', 'the', 'people', 'of', 'Iowa', '.']

**Reading text: steps**

I love the people

Shakerpeare. txt

 $-9.5, 3, 4, 6, 8$  seg-lensth =

- Replace '\n' with '<eos>' • Split at whitespaces to make entire input a giant list of symbols • List of symbols  $\longrightarrow$  list of vocab IDs the G  $\left\{\frac{1}{2}\right\}$ 
	- List of vocab IDs Batches
	- Each batch contains **batch\_size**  sequences of length **NUM\_STEPS**

Iowa <sup>s</sup> 47653

of Iowa Ct 6,87 **Creating batches from list of vocab IDs**  $(7,5,3...)$ <br>def iterate(raw\_data, batch\_size: int, num\_steps: int):  $data len = len(raw data)$ num batches = data len // batch size  $\begin{array}{c} \mathcal{A} \sum \ \text{data} = \text{raw data} \begin{bmatrix} 0 \\ \end{bmatrix}$ : batch size \* num batches]  $data = np.reshape(data, [batch size, num batches])$ 3 5num batches in epoch =  $(num batches - 1)$  // num steps for i in range (num batches in epoch):  $s = i * num steps # start$  $e = s + num steps # end$ yield data[:,  $s : e$ ], data[:,  $s + 1 : e + 1$ ]

### **Computation graph definition**

## https://github.com/ZurichNLP/romanesco/b lob/master/romanesco/compgraph.py

### **Training**

## https://github.com/ZurichNLP/romanesco/b lob/master/romanesco/train.py

t

### **Tensorboard in your local browser**

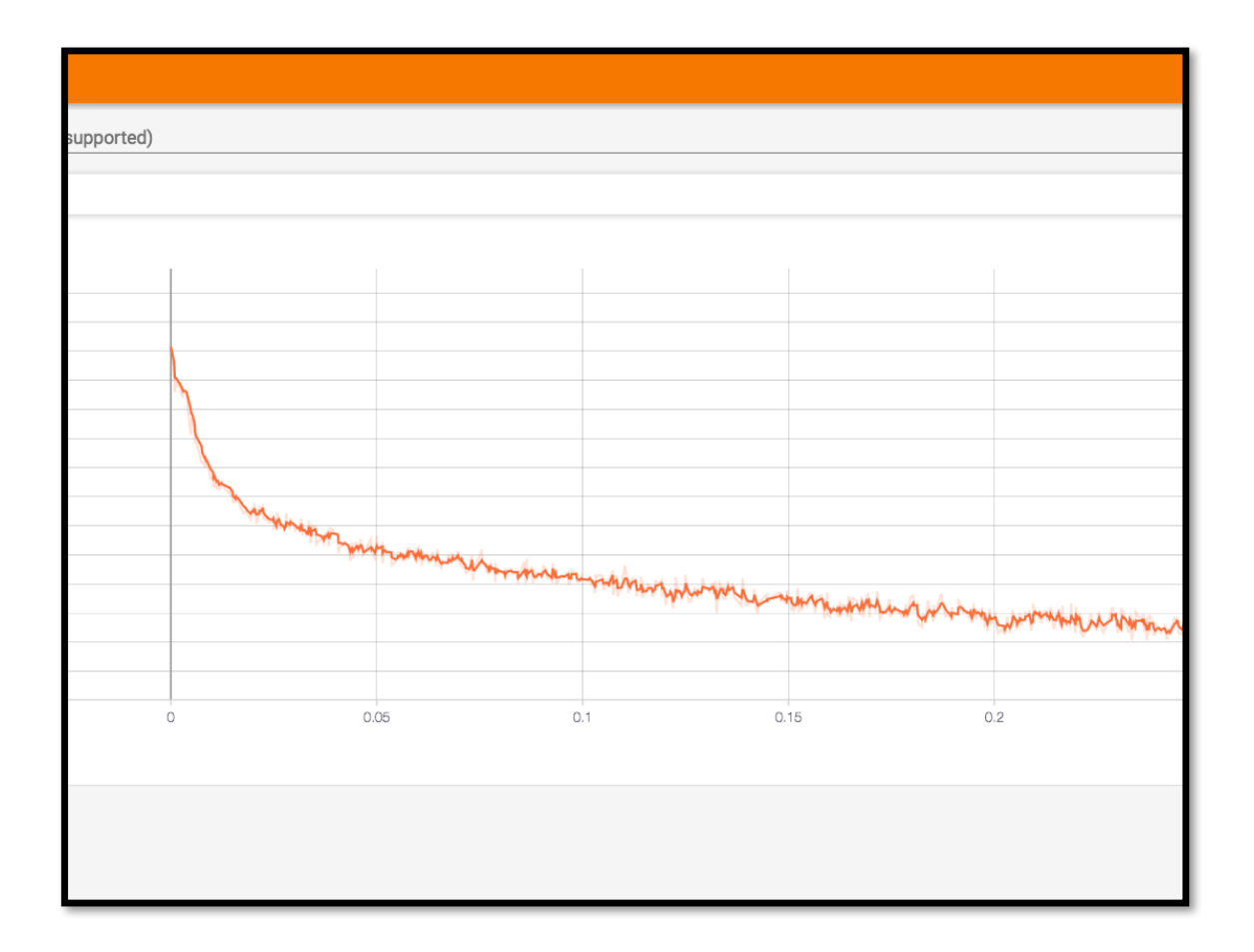

next let's try suy anesc

### **Summary**

• **Tensorflow**: DL Library that greatly facilitates training and using NN models

• **RNNLMs**: Recurrent NNs can be used as language models

• **Romanesco**: educational example of an RNNLM written in Tensorflow

### **Further Reading / Links**

• **Colab**, run Jupyter notebooks in the cloud with 1 free GPU and tensorflow pre-installed:

https://colab.research.google.com/

- Romanesco: https://github.com/ZurichNLP/romanesco
- Good basic tf.keras tutorials: https://github.com/tensorflow/docs/blob/master/site/en/tutori als/keras/index.md
- Out of hundreds, one useful TF tutorial / code collection: https://github.com/aymericdamien/TensorFlow-Examples
- Good tutorial with a likeable presenter, **Josh Gordon**: https://www.youtube.com/watch?v=tYYVSEHq-io

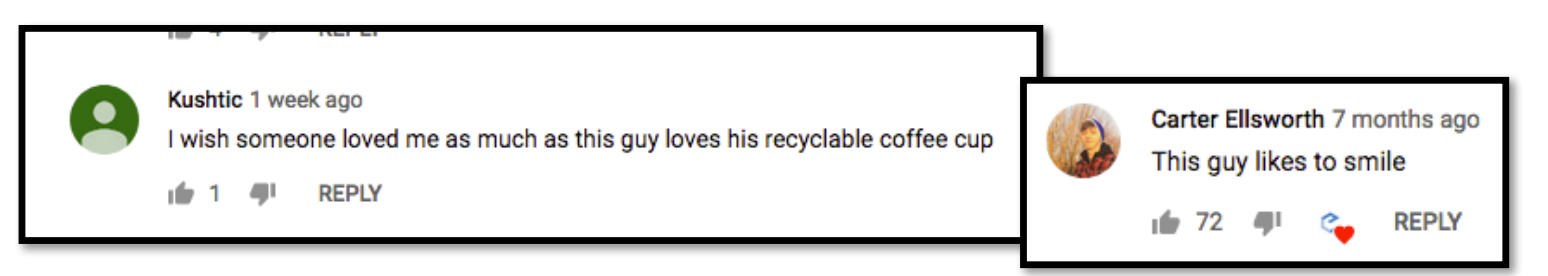

### **Next time**

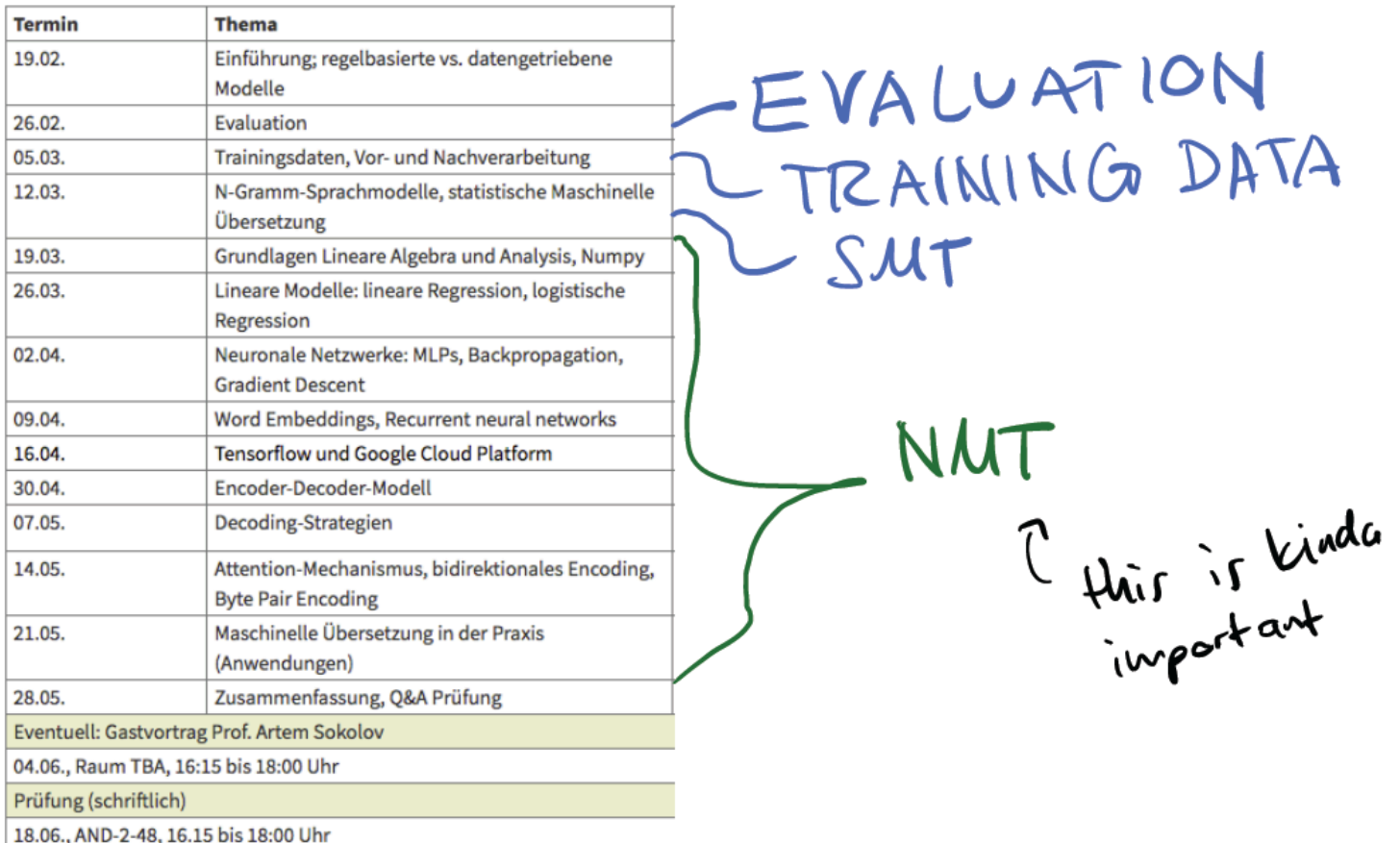